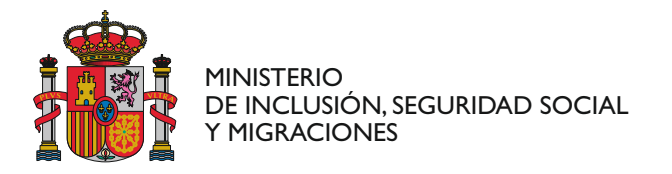

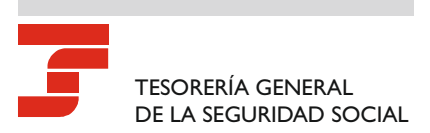

## **COMUNICACIÓN DATOS PERSONAS VINCULADAS A EMPRESAS**

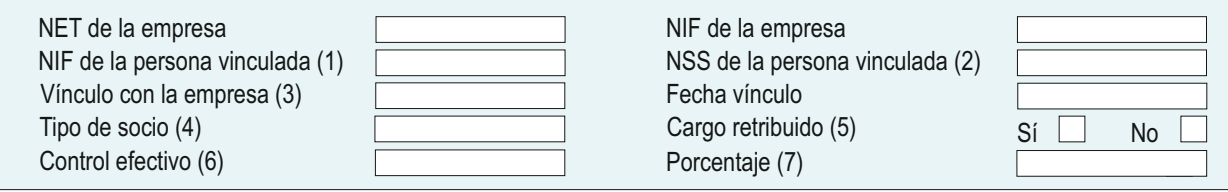

### **INSTRUCCIONES PARA CUMPLIMENTAR EL MODELO**

### **GENERALES**

El documento deberá cumplimentarse a máquina o con letras mayúsculas, sin enmiendas ni tachaduras.

# **INSTRUCCIONES ESPECÍFICAS**

Se adjunta la descripción de los valores permitidos que se deben anotar en los siguientes campos del formulario:

#### (1) **Campo "NIF de la persona vinculada"**

Primero. Se introducirá los valores '1', '2','6','L' o 'M' según corresponda:

- 1 DNI
- 2 Pasaporte
- 6- NIE
- L- ESPAÑOLES SIN DNI
- M EXTRANJEROS SIN NIF

Segundo. Se introducirá el número de identificación (NIF) con un total de 10 caracteres.

Tercero. Este campo tendrá un total de 11 caracteres.

#### (2) **Campo "NSS persona vinculada"**

En este campo se anotará el valor del **Número de la Seguridad Social (NSS)** del trabajador autónomo societario.

#### (3) **Campo "Vínculo con la empresa"**

Primero. Se introducirá un valor de la columna ELEMENTO según corresponda:

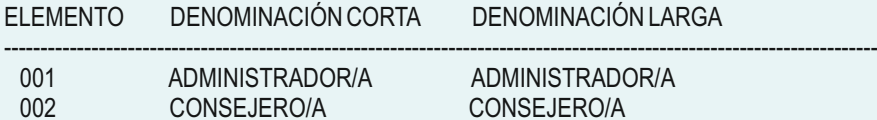

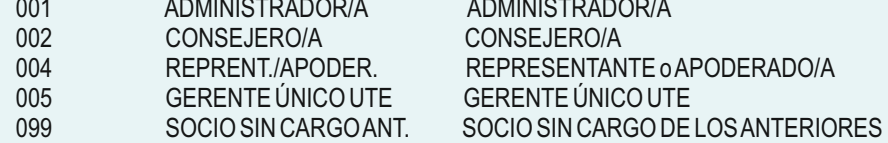

#### (4) **Campo "Tipo de socio"**

Se introducirá alguno de los valores de dos caracteres de la primera columna.

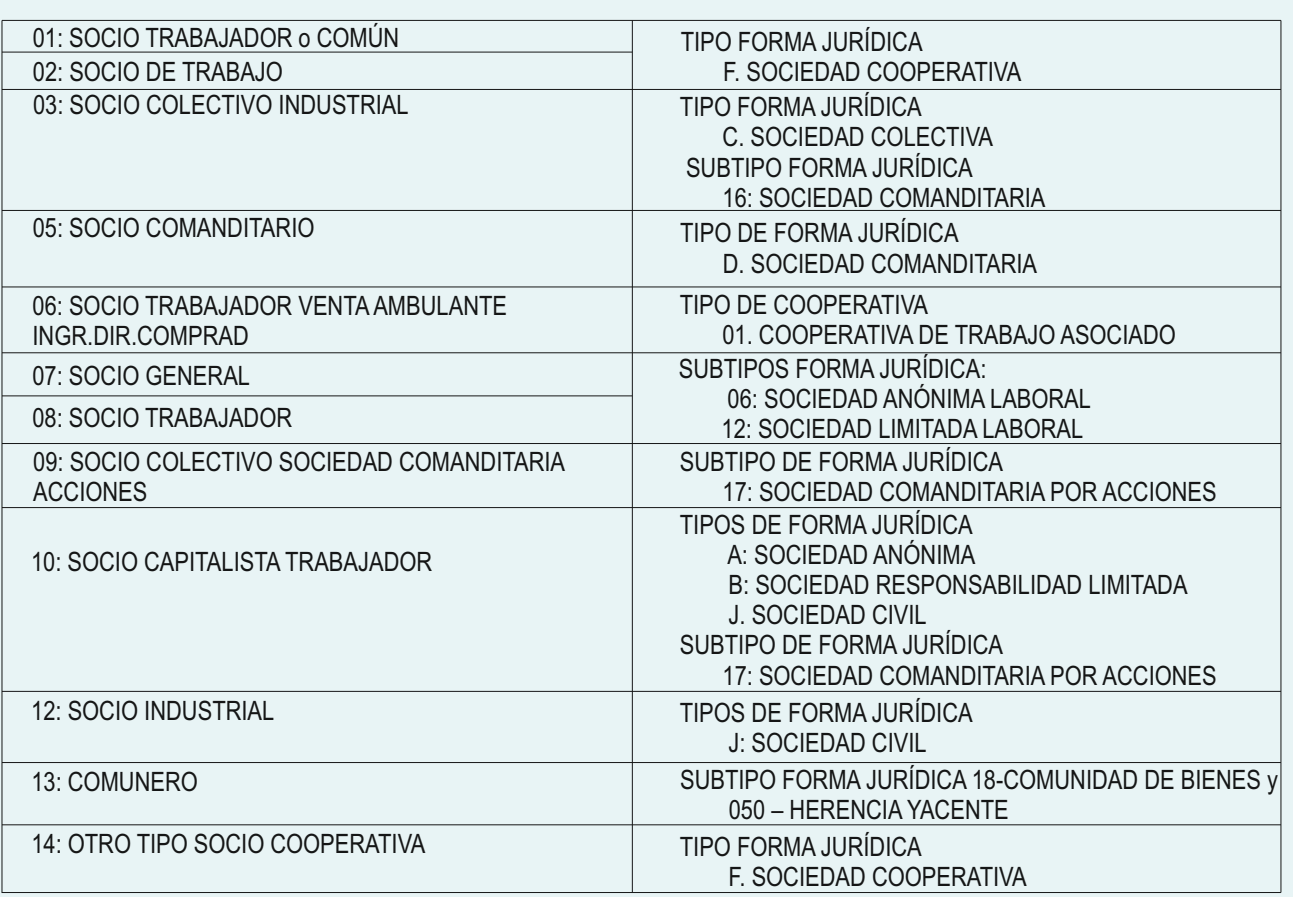

#### (5) **Campo "Cargo retribuido"**

El contenido de este campo es obligatorio cuando el campo "Vínculo con la empresa" adopte el valor 01 o 02.

#### (6) **Campo "Control efectivo"**

El contenido de este campo es obligatorio cuando:

- El campo "NIF de la empresa" adopte valor A/B/D.
- El campo "Tipo de socio" adopte valor 05, 08, 09, 10.

Los valores que puede adoptar este campo son:

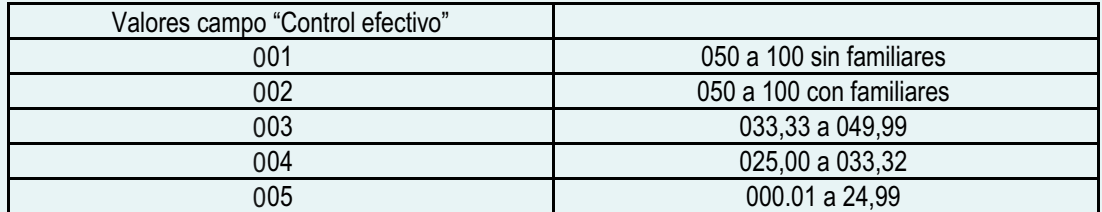

#### (7) **Campo "Porcentaje"**

El contenido de este campo será un valor máximo de 999,99. El valor tendrá siempre un máximo de 6 posiciones de las cuales la 4ª posición será una coma ','.

Ejemplo:

Un porcentaje del 33,33% sería 033,33, el del 25% sería 025,00 y un porcentaje del 100% sería 100,00 coma.

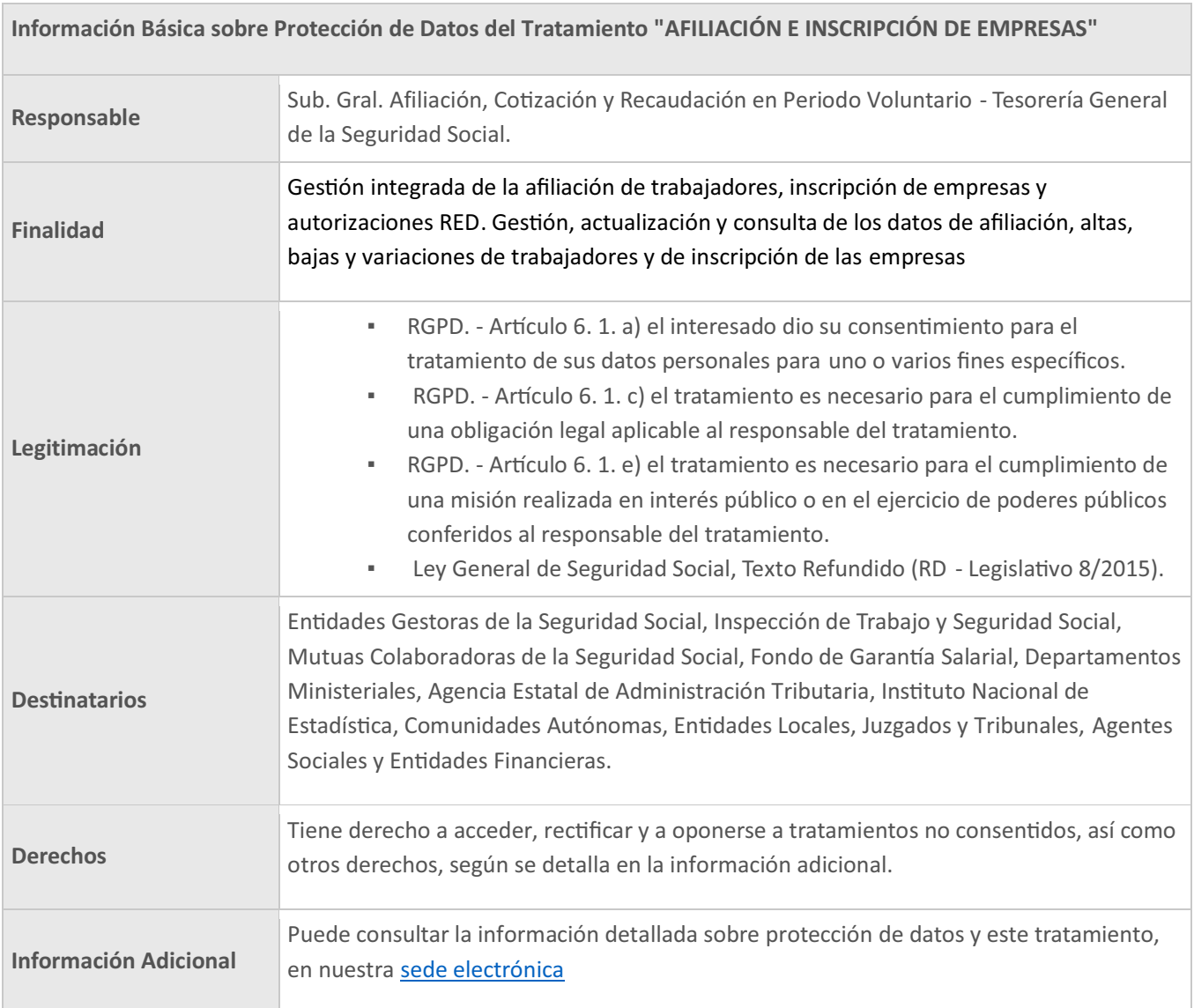